Unter der Web-Adresse https://www.process-informatik.de stehen produktspezifische Dokumentationen oder Software-Treiber/-Tools zum Download bereit. Bei Fragen oder Anregungen zum Produkt wenden Sie sich bitte an uns.

> Process-Informatik Entwicklungsgesellschaft mbH Im Gewerbegebiet 1 DE-73116 Wäschenbeuren +49 (0) 7172-92666-0

> > info@process-informatik.de https://www.process-informatik.de

## **Menübaum Webseite: QR-Code Webseite:**

- + Produkte / Doku / Downloads
	- + Zubehör
		- + Antennen / Zubehör + Magnetfuß-Antenne für S7-Bridge

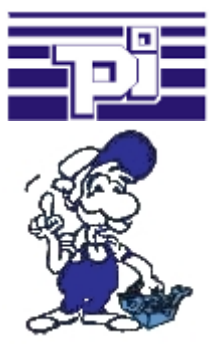

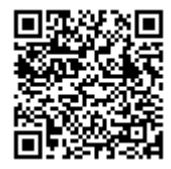

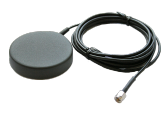

Bitte vergewissern Sie sich vor Einsatz des Produktes, dass Sie aktuelle Treiber verwenden.

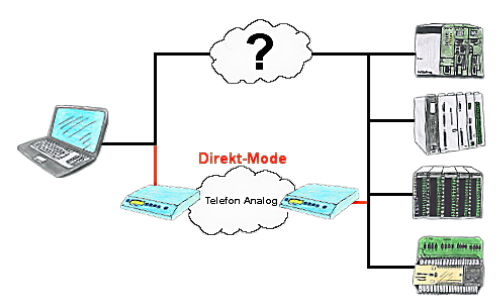

Sie haben in Ihrer Anlage eine Steuerung, Datenlogger oder Umrichter integriert, deren Protokoll nicht unterstützt wird. Kein Problem, über den Direktmode werden die Zeichen, die der PC im Büro sendet über die Telefonleitung übertragen und vor Ort vom TP/TB wiedergegeben. Der Rückweg ist identisch. So steht Ihnen in diesem Fall ebenfalls eine Kommunikation zu diesen Baugruppen über die Fernwartung zur Verfügung.

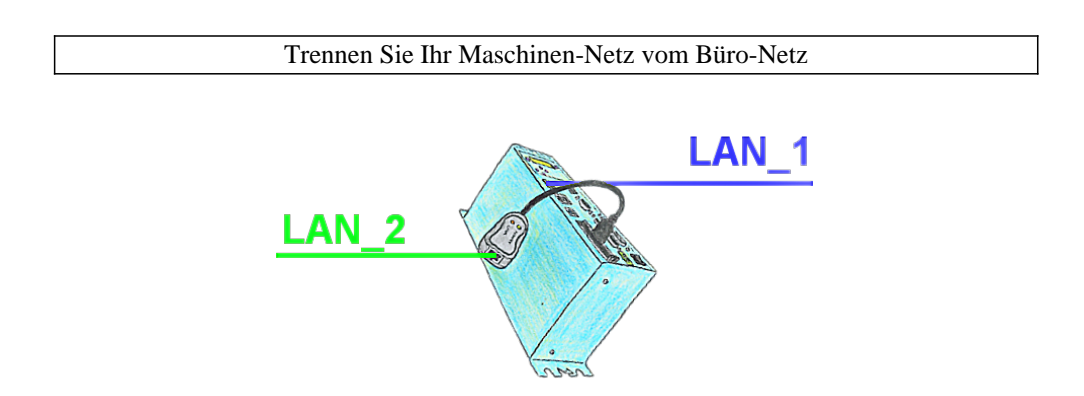

Sie benötigen eine Trennung zwischen Maschinen-Netz und Betriebs-Netz? Kein Problem, Sie stecken in Ihr Tele-Prof-II-Gerät (nur bei Version -H) eine PCMCIA-Netzwerk-Karte und die Trennung ist vollbracht. Sie selbst haben Zugriff auf beide Netzwerke per Fernwartung.

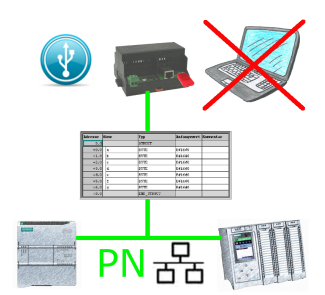

S7-SPS getriggerte DB-Sicherung/-Wiederherstellung ohne zusätzlichen PC über PN-Port auf USB-Stick

## Fernwartung einer Beckhoff-Steuerung mit Firewall

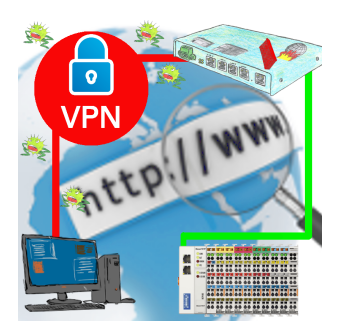

Fernwartung einer Beckhoff-Steuerung mit Netzwerk-Anschluss über gesicherten VPN-Tunnel und skalierbarer Firewall

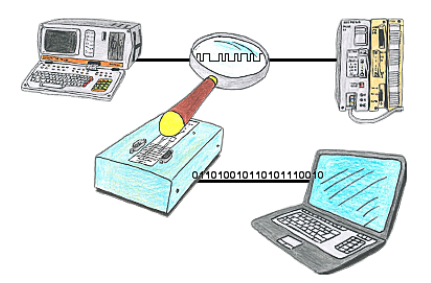

Sie wollen prüfen, weshalb Ihre Steuersoftware nicht mit der SPS reden kann oder weshalb nach gewisser Zeit die Kommunikation abbricht? Kein Problem, einfach die PG-FOX-Hardware in die betreffende Strecke integrieren und mittels der PG-FOX-Software auf einem PC den Datenverkehr timinggerecht aufzeichnen, so dass Sie sich dann später in Ruhe zuhause dem Problem widmen können.

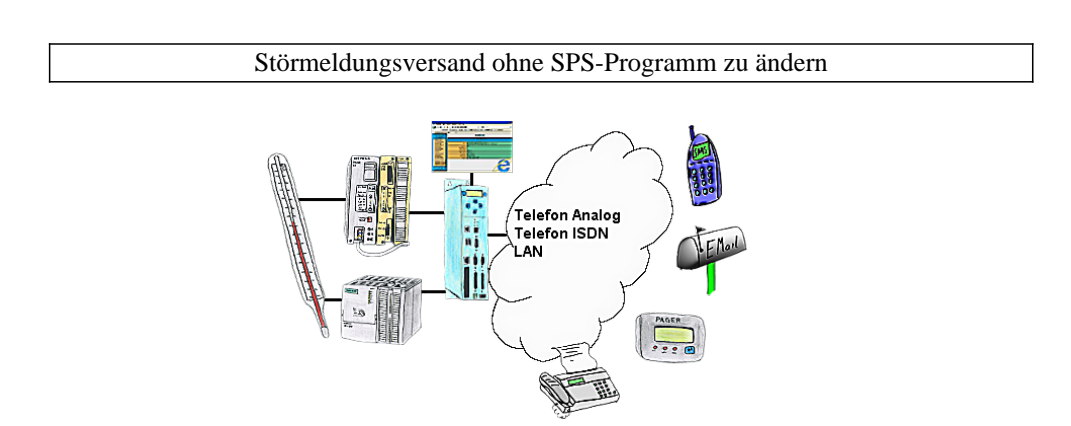

Ihre Außenstation meldet Ihnen zyklisch den momentan aktuellen Wert oder im Störfall den Zustand per FAX, auf Ihr Handy als SMS, an Ihren Pager oder auch als E-Mail. Und das ohne einen Eingriff im SPS-Programm. Hier werden die Variablen und Aktionen im TP-II hinterlegt und ausgeführt.